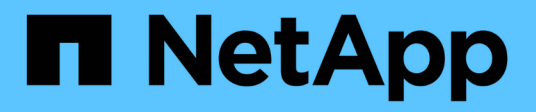

## **Vantaggi dell'utilizzo di SnapManager**

SnapManager for SAP

NetApp April 19, 2024

This PDF was generated from https://docs.netapp.com/it-it/snapmanager-sap/windows/concept-createbackups-using-snapshot-copies.html on April 19, 2024. Always check docs.netapp.com for the latest.

# **Sommario**

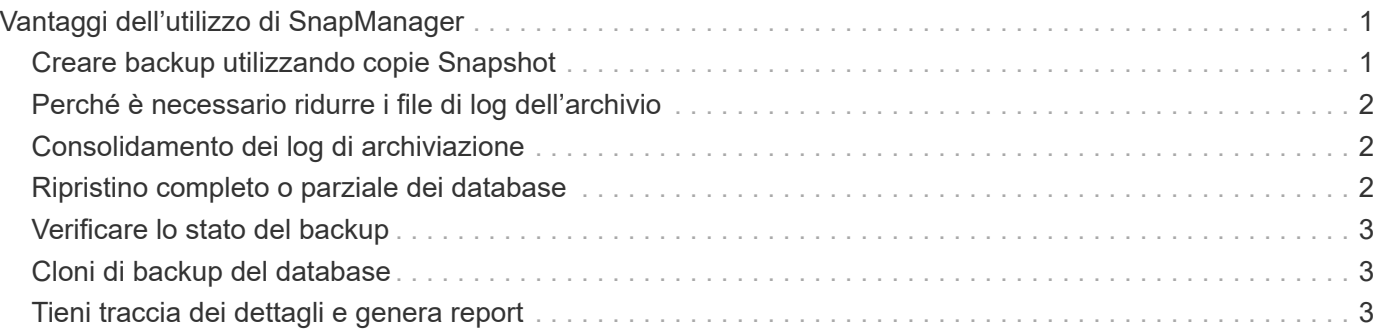

# <span id="page-2-0"></span>**Vantaggi dell'utilizzo di SnapManager**

Puoi utilizzare SnapManager per SAP per eseguire diverse attività sui database e gestire i dati in modo efficiente.

SnapManager per SAP funziona con i sistemi storage e consente di eseguire le seguenti attività:

• Creazione di backup efficienti in termini di spazio sullo storage primario o secondario e pianificazione dei backup.

È possibile creare backup completi e parziali del database e applicare criteri di durata della conservazione.SnapManager (3.2 o versione successiva) consente di creare backup solo dei file di dati e dei registri di archiviazione.

- SnapManager (3.2 o versione successiva) consente di eseguire la pre-elaborazione o la postelaborazione prima o dopo le operazioni di backup e ripristino.
- SnapManager (3.2 o versione successiva) consente di proteggere i backup utilizzando gli script di postelaborazione.
- Ripristinare database completi o parziali utilizzando l'operazione di ripristino basata su file.
- Ripristinare e ripristinare automaticamente i backup del database.

SnapManager (3.2 o versioni successive) consente il ripristino e il ripristino automatico dei backup del database. SnapManager ripristina automaticamente il database ripristinato rilevando, montando e applicando i file di log dell'archivio dai backup.

- Quando si creano backup solo per i log di archiviazione, è possibile eseguire la eliminazione dei file di log di archiviazione dalle destinazioni dei log di archiviazione.
- Mantenere automaticamente il numero minimo di backup del log di archiviazione conservando solo i backup con file di log di archiviazione univoci.
- Tieni traccia dei dettagli delle operazioni e genera report per host, profilo, backup o clone.
- Verificare lo stato del backup.
- Mantenere la cronologia delle operazioni SnapManager associate a un profilo.
- Creazione di cloni di backup efficienti in termini di spazio sullo storage primario.

### <span id="page-2-1"></span>**Creare backup utilizzando copie Snapshot**

SnapManager consente di creare backup sullo storage primario (locale) e sullo storage secondario (remoto) utilizzando script di post-elaborazione.

I backup creati come copie Snapshot sono copie virtuali del database e vengono memorizzati nello stesso supporto fisico del database. Pertanto, l'operazione di backup richiede meno tempo e richiede molto meno spazio rispetto ai backup disk-to-disk completi. SnapManager consente di eseguire il backup di quanto segue:

- Tutti i file di dati, i file di log di archiviazione e i file di controllo
- File di dati o tablespace selezionati, tutti i file di log dell'archivio e i file di controllo

SnapManager 3.2 o versione successiva consente di eseguire il backup opzionale dei seguenti elementi:

- Tutti i file di dati e i file di controllo
- File di dati o tablespace selezionati insieme ai file di controllo
- Archiviare i file di log

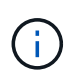

I file di dati, i file di log dell'archivio e i file di controllo possono essere posizionati su diversi sistemi di storage, volumi del sistema di storage o LUN (Logical Unit Number). È inoltre possibile utilizzare SnapManager per eseguire il backup di un database quando sono presenti più database sullo stesso volume o LUN.

## <span id="page-3-0"></span>**Perché è necessario ridurre i file di log dell'archivio**

SnapManager per SAP consente di eliminare i file di log dell'archivio dal file system attivo di cui è già stato eseguito il backup.

L'eliminazione consente a SnapManager di creare backup di file di log di archivio distinti. L'eliminazione, insieme alla policy di conservazione del backup, libera spazio nel log di archiviazione quando i backup vengono eliminati.

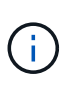

Non è possibile eseguire l'eliminazione dei file di log dell'archivio quando Flash Recovery Area (fra) è abilitata per i file di log dell'archivio. Se si specifica la posizione del registro di archiviazione nell'area di ripristino flash, è necessario specificare anche la posizione del registro di archiviazione in archive log dest parametro.

#### <span id="page-3-1"></span>**Consolidamento dei log di archiviazione**

SnapManager (3.2 o versioni successive) per SAP consolida i backup del log di archiviazione per mantenere un numero minimo di backup per i file di log di archiviazione. SnapManager per SAP identifica e libera i backup che contengono file di log di archivio che sono sottoinsiemi di altri backup.

#### <span id="page-3-2"></span>**Ripristino completo o parziale dei database**

SnapManager offre la flessibilità necessaria per ripristinare database completi, spazi tabella specifici, file, file di controllo o una combinazione di queste entità. SnapManager consente di ripristinare i dati utilizzando un processo di ripristino basato su file.

SnapManager consente agli amministratori di database (DBA) di visualizzare in anteprima le operazioni di ripristino. La funzione di anteprima consente ai DBA di visualizzare ogni operazione di ripristino file per file.

I DBA possono specificare il livello di ripristino e ripristino delle informazioni da parte di SnapManager durante le operazioni di ripristino. Ad esempio, i DBA possono ripristinare e ripristinare i dati in punti specifici nel tempo. Il punto di ripristino può essere una data e un'ora o un numero SCN (System Change Number) Oracle.

SnapManager (3.2 o versione successiva) consente di ripristinare e ripristinare automaticamente i backup del database senza l'intervento di DBA. È possibile utilizzare SnapManager per creare backup del registro di archiviazione e utilizzarli per ripristinare e ripristinare i backup del database. Anche se i file di log dell'archivio del backup sono gestiti in una posizione di log dell'archivio esterna, è possibile specificare la posizione esterna in modo che i log dell'archivio possano aiutare a ripristinare il database ripristinato.

### <span id="page-4-0"></span>**Verificare lo stato del backup**

SnapManager può confermare l'integrità del backup utilizzando le operazioni di verifica del backup standard di Oracle.

Gli amministratori di database (DBA) possono eseguire la verifica come parte dell'operazione di backup o in un altro momento. I DBA possono impostare l'operazione di verifica in modo che venga eseguita durante un periodo di tempo non di punta quando il carico sui server host è inferiore o durante una finestra di manutenzione pianificata.

### <span id="page-4-1"></span>**Cloni di backup del database**

SnapManager utilizza la tecnologia FlexClone per creare un clone scrivibile ed efficiente in termini di spazio di un backup del database. È possibile modificare un clone senza modificare l'origine del backup.

È possibile clonare i database per consentire test o aggiornamenti in ambienti non di produzione. È possibile clonare un database residente su primario. Un clone può trovarsi sullo stesso host o su un host diverso del database.

La tecnologia FlexClone consente a SnapManager di utilizzare le copie Snapshot del database per evitare di creare un'intera copia fisica da disco a disco. Le copie Snapshot richiedono meno tempo di creazione e occupano molto meno spazio rispetto alle copie fisiche.

Per ulteriori informazioni sulla tecnologia Data ONTAP, consultare la documentazione di FlexClone.

#### **Informazioni correlate**

["Documentazione Data ONTAP"](http://support.netapp.com/documentation/productsatoz/index.html)

### <span id="page-4-2"></span>**Tieni traccia dei dettagli e genera report**

SnapManager riduce il livello di dettaglio necessario agli amministratori dei database per tenere traccia dello stato delle diverse operazioni offrendo metodi per monitorare le operazioni da una singola interfaccia.

Dopo che gli amministratori hanno specificato quali database devono essere sottoposti a backup, SnapManager identifica automaticamente i file di database per il backup. SnapManager visualizza informazioni su repository, host, profili, backup e cloni. È possibile monitorare le operazioni su host o database specifici.

#### **Informazioni sul copyright**

Copyright © 2024 NetApp, Inc. Tutti i diritti riservati. Stampato negli Stati Uniti d'America. Nessuna porzione di questo documento soggetta a copyright può essere riprodotta in qualsiasi formato o mezzo (grafico, elettronico o meccanico, inclusi fotocopie, registrazione, nastri o storage in un sistema elettronico) senza previo consenso scritto da parte del detentore del copyright.

Il software derivato dal materiale sottoposto a copyright di NetApp è soggetto alla seguente licenza e dichiarazione di non responsabilità:

IL PRESENTE SOFTWARE VIENE FORNITO DA NETAPP "COSÌ COM'È" E SENZA QUALSIVOGLIA TIPO DI GARANZIA IMPLICITA O ESPRESSA FRA CUI, A TITOLO ESEMPLIFICATIVO E NON ESAUSTIVO, GARANZIE IMPLICITE DI COMMERCIABILITÀ E IDONEITÀ PER UNO SCOPO SPECIFICO, CHE VENGONO DECLINATE DAL PRESENTE DOCUMENTO. NETAPP NON VERRÀ CONSIDERATA RESPONSABILE IN ALCUN CASO PER QUALSIVOGLIA DANNO DIRETTO, INDIRETTO, ACCIDENTALE, SPECIALE, ESEMPLARE E CONSEQUENZIALE (COMPRESI, A TITOLO ESEMPLIFICATIVO E NON ESAUSTIVO, PROCUREMENT O SOSTITUZIONE DI MERCI O SERVIZI, IMPOSSIBILITÀ DI UTILIZZO O PERDITA DI DATI O PROFITTI OPPURE INTERRUZIONE DELL'ATTIVITÀ AZIENDALE) CAUSATO IN QUALSIVOGLIA MODO O IN RELAZIONE A QUALUNQUE TEORIA DI RESPONSABILITÀ, SIA ESSA CONTRATTUALE, RIGOROSA O DOVUTA A INSOLVENZA (COMPRESA LA NEGLIGENZA O ALTRO) INSORTA IN QUALSIASI MODO ATTRAVERSO L'UTILIZZO DEL PRESENTE SOFTWARE ANCHE IN PRESENZA DI UN PREAVVISO CIRCA L'EVENTUALITÀ DI QUESTO TIPO DI DANNI.

NetApp si riserva il diritto di modificare in qualsiasi momento qualunque prodotto descritto nel presente documento senza fornire alcun preavviso. NetApp non si assume alcuna responsabilità circa l'utilizzo dei prodotti o materiali descritti nel presente documento, con l'eccezione di quanto concordato espressamente e per iscritto da NetApp. L'utilizzo o l'acquisto del presente prodotto non comporta il rilascio di una licenza nell'ambito di un qualche diritto di brevetto, marchio commerciale o altro diritto di proprietà intellettuale di NetApp.

Il prodotto descritto in questa guida può essere protetto da uno o più brevetti degli Stati Uniti, esteri o in attesa di approvazione.

LEGENDA PER I DIRITTI SOTTOPOSTI A LIMITAZIONE: l'utilizzo, la duplicazione o la divulgazione da parte degli enti governativi sono soggetti alle limitazioni indicate nel sottoparagrafo (b)(3) della clausola Rights in Technical Data and Computer Software del DFARS 252.227-7013 (FEB 2014) e FAR 52.227-19 (DIC 2007).

I dati contenuti nel presente documento riguardano un articolo commerciale (secondo la definizione data in FAR 2.101) e sono di proprietà di NetApp, Inc. Tutti i dati tecnici e il software NetApp forniti secondo i termini del presente Contratto sono articoli aventi natura commerciale, sviluppati con finanziamenti esclusivamente privati. Il governo statunitense ha una licenza irrevocabile limitata, non esclusiva, non trasferibile, non cedibile, mondiale, per l'utilizzo dei Dati esclusivamente in connessione con e a supporto di un contratto governativo statunitense in base al quale i Dati sono distribuiti. Con la sola esclusione di quanto indicato nel presente documento, i Dati non possono essere utilizzati, divulgati, riprodotti, modificati, visualizzati o mostrati senza la previa approvazione scritta di NetApp, Inc. I diritti di licenza del governo degli Stati Uniti per il Dipartimento della Difesa sono limitati ai diritti identificati nella clausola DFARS 252.227-7015(b) (FEB 2014).

#### **Informazioni sul marchio commerciale**

NETAPP, il logo NETAPP e i marchi elencati alla pagina<http://www.netapp.com/TM> sono marchi di NetApp, Inc. Gli altri nomi di aziende e prodotti potrebbero essere marchi dei rispettivi proprietari.